# **Lumache**

*Release 0.1*

**Graziella**

**Jun 19, 2023**

# **CONTENTS**

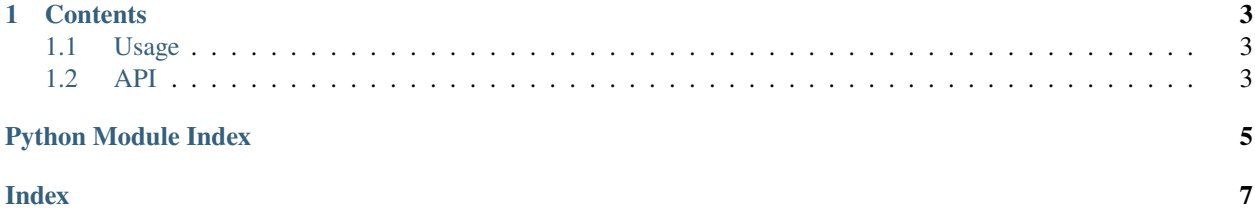

#### TEST TEST TEST TEST

**Lumache** (/lu'make/) is a Python library for cooks and food lovers that creates recipes mixing random ingredients. It pulls data from the [Open Food Facts database](https://world.openfoodfacts.org/) and offers a *simple* and *intuitive* API.

Lumache has its documentation hosted on Read the Docs.

Check out the *[Usage](#page-6-1)* section for further information, including how to *[Installation](#page-6-3)* the project.

**Note:** This project is under active development.

#### **CHAPTER**

### **ONE**

### **CONTENTS**

### <span id="page-6-5"></span><span id="page-6-1"></span><span id="page-6-0"></span>**1.1 Usage**

#### <span id="page-6-3"></span>**1.1.1 Installation**

To use Lumache, first install it using pip:

For example:

```
>>> import rtd.lumache as lumache
>>> lumache.get_random_ingredients()
['shells', 'gorgonzola', 'parsley']
```
### <span id="page-6-2"></span>**1.2 API**

Lumache - Python library for cooks and food lovers.

#### <span id="page-6-4"></span>exception rtd.lumache.InvalidKindError

Bases: [Exception](https://docs.python.org/3/library/exceptions.html#Exception)

Raised if the kind is invalid.

args

```
with_traceback()
```
Exception.with\_traceback(tb) – set self.\_\_traceback\_\_ to tb and return self.

#### rtd.lumache.get\_random\_ingredients(*kind=None*)

Return a list of random ingredients as strings.

#### **Parameters**

kind ([list](https://docs.python.org/3/library/stdtypes.html#list)[\[str\]](https://docs.python.org/3/library/stdtypes.html#str) or None) - Optional "kind" of ingredients.

#### **Raises**

[lumache.InvalidKindError](#page-6-4) – If the kind is invalid.

#### **Returns**

The ingredients list.

#### **Return type**

[list](https://docs.python.org/3/library/stdtypes.html#list)[\[str\]](https://docs.python.org/3/library/stdtypes.html#str)

# PYTHON MODULE INDEX

<span id="page-8-0"></span> $\mathsf{r}$ rtd.lumache, 3

### **INDEX**

## <span id="page-10-0"></span>A

args (*rtd.lumache.InvalidKindError attribute*), [3](#page-6-5)

### G

get\_random\_ingredients() (*in module rtd.lumache*), [3](#page-6-5)

# I

InvalidKindError, [3](#page-6-5)

### M

module rtd.lumache, [3](#page-6-5)

# R

rtd.lumache module, [3](#page-6-5)

### W

with\_traceback() (*rtd.lumache.InvalidKindError method*), [3](#page-6-5)